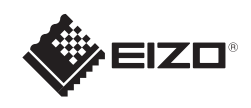

# **FORIS FS2333**

EIZO LCD Utility Disk

5m 20°  $7m$   $20^\circ$ 

5m

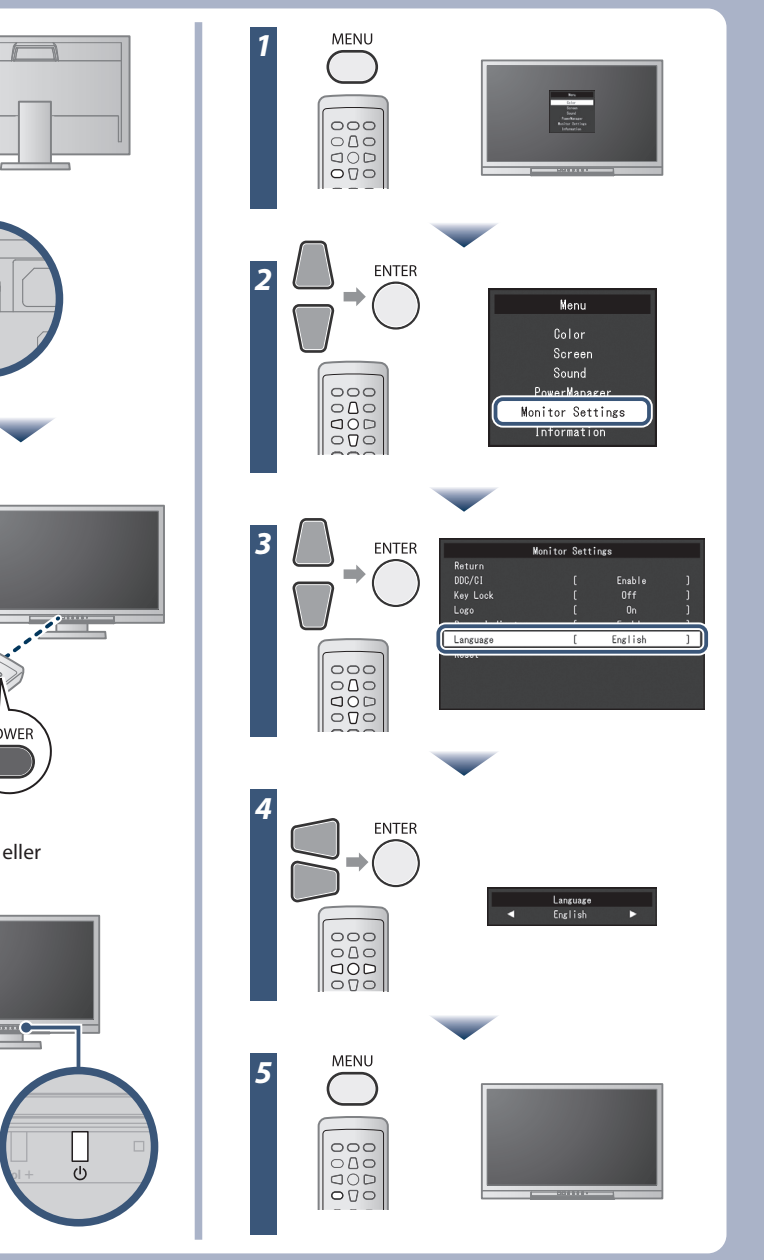

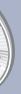

5m

7m

På EIZO LCD Utility Disk finns detaljerad information.

**Installationshandbok**

Copyright© 2012-2013 EIZO Corporation All rights reserved.

#### **Viktigt**

Läs försiktighetsåtgärderna, den här installationshandboken och användarmanualen som finns på CD-skivan noggrant så att du känner dig säker och får ett effektivt användande av produkten.

Kabelhållare Monteringsskruvar

 $0^{\circ}$   $0^{\circ}$   $0^{\circ}$   $0^{\circ}$ 

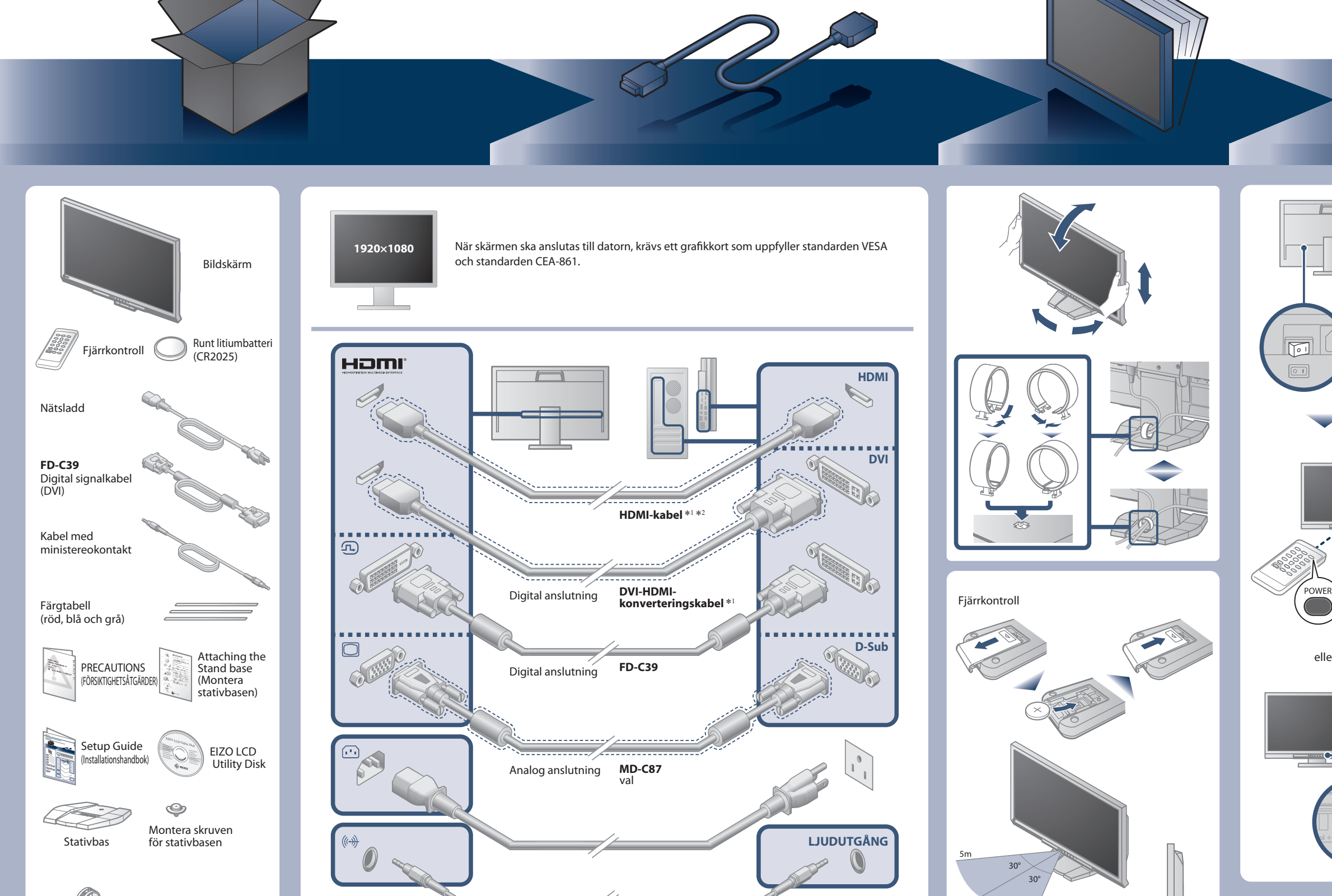

(A

\*1 Produkten kan köpas i butik \*2 Använd en produkt som kan hantera hög hastighet.

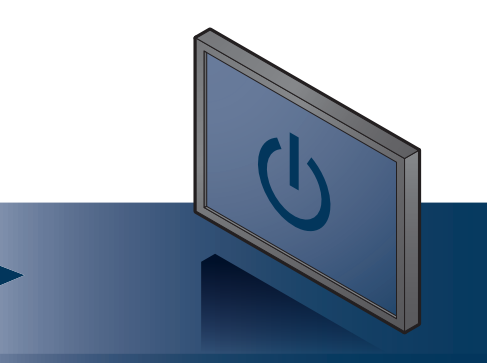

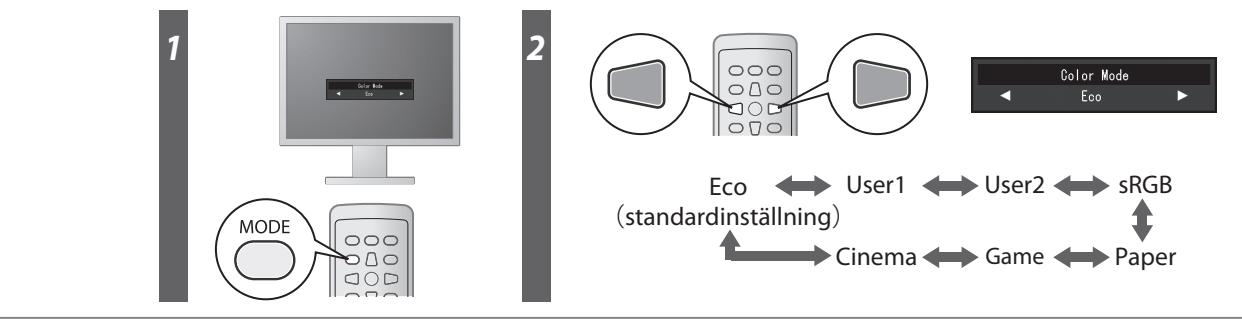

#### **Klistra fast färgtabellen**

Klistra in den medföljande färgtabellen längs skåran under skärmen vid behov. (Avlägsna alla fläckar och smuts innan du klistrar fast tabellen.)

**Hinweise zur Auswahl des richtigen Schwenkarms für Ihren Monitor**<br>Dieser Monitor ist für Bildschirmarbeitsplätze vorgesehen. Wenn nicht der zum Standardzubehör<br>gehörigeSchwenkarm verwendet wird, muss statt dessen ein geei

- Der Standfuß muß den nachfolgenden Anforderungen entsprechen:<br>
a) Der Standfuß muß eine ausreichende mechanische Stabilität zur Aufnahme des Gewichtes vom<br>
bildschirmgerät und des spezifizierten Zubehörs besitzen. Das Gewi
- 
- 
- 
- 
- 
- 
- 

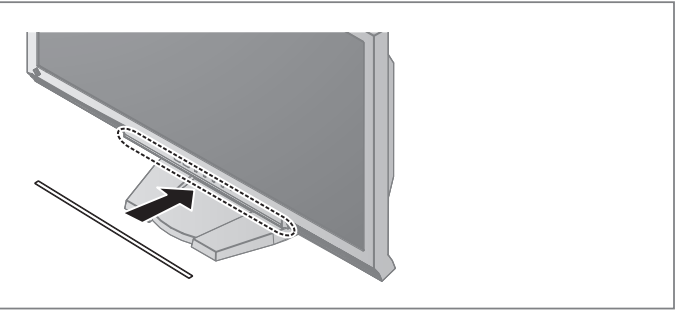

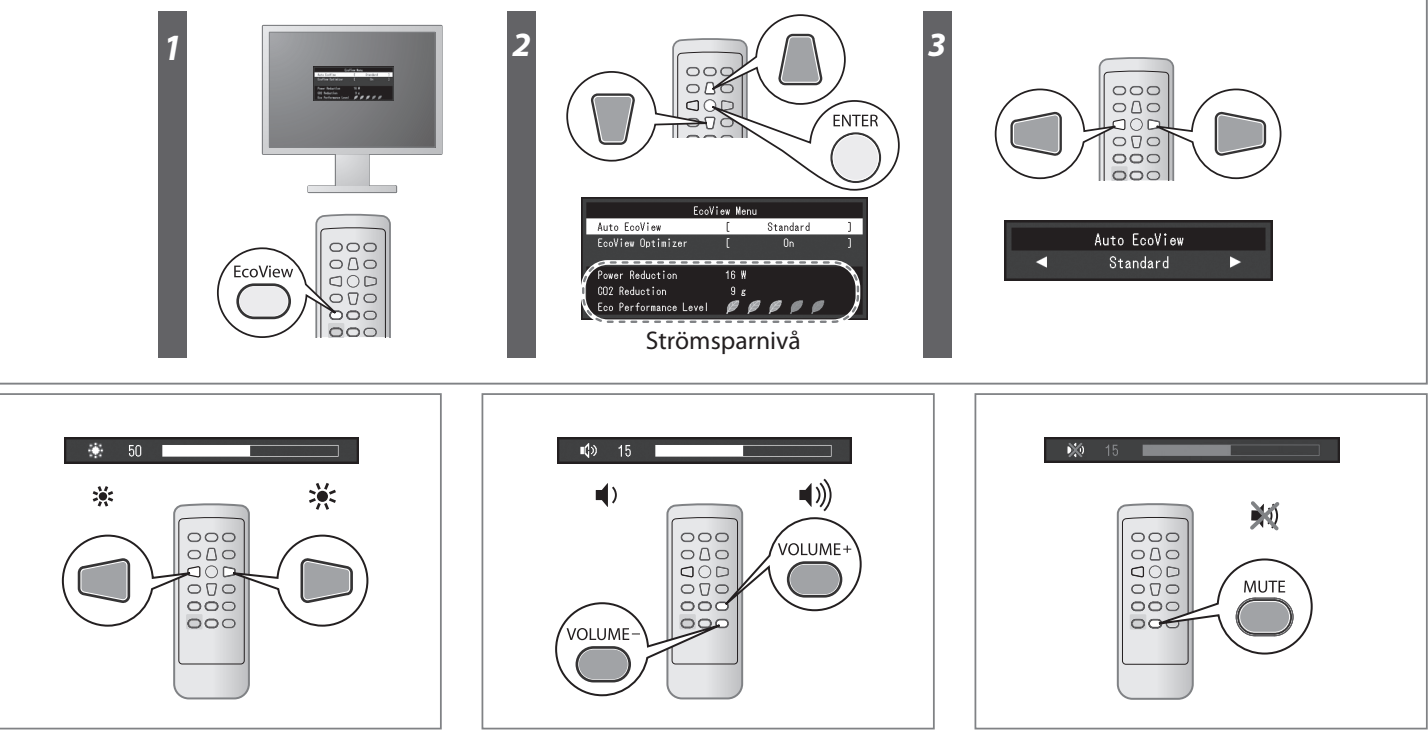

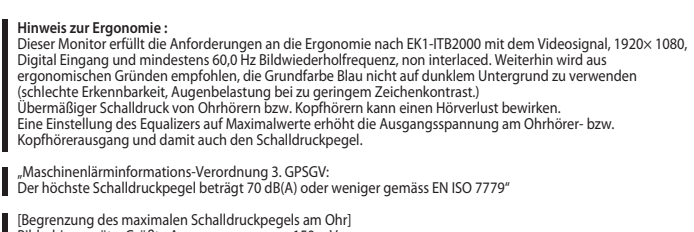

[Begrenzung des maximalen Schalldruckpegels am Ohr] Bildschirmgeräte: Größte Ausgangsspannung 150 mV

### **Färginställning**

När strömmen slås PÅ första gången ställs Eco-läge in (detta läge prioriterar strömbesparing vilket minskar ljusstyrkan). Välj önskat läge enligt skärmprogrammet.

#### **Auto EcoView**

Ändrar skärmens ljusstyrka automatiskt i enlighet med omgivande ljus.

#### **EcoView Optimizer**

Ändra skärmens ljusstyrka i enlighet med omgivande ljus och ingångssignalens vita nivå. När denna funktion används tillsammans med Auto EcoView skapas en mer bekväm ljusstyrka och minskar skärmspeglingar.

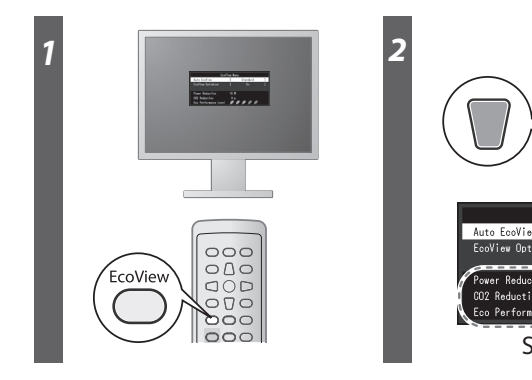

## **Ingen bild visas**

Om det inte visas någon bild på skärmen sedan du gjort följande åtgärder ska du kontakta din lokala återförsäljare.

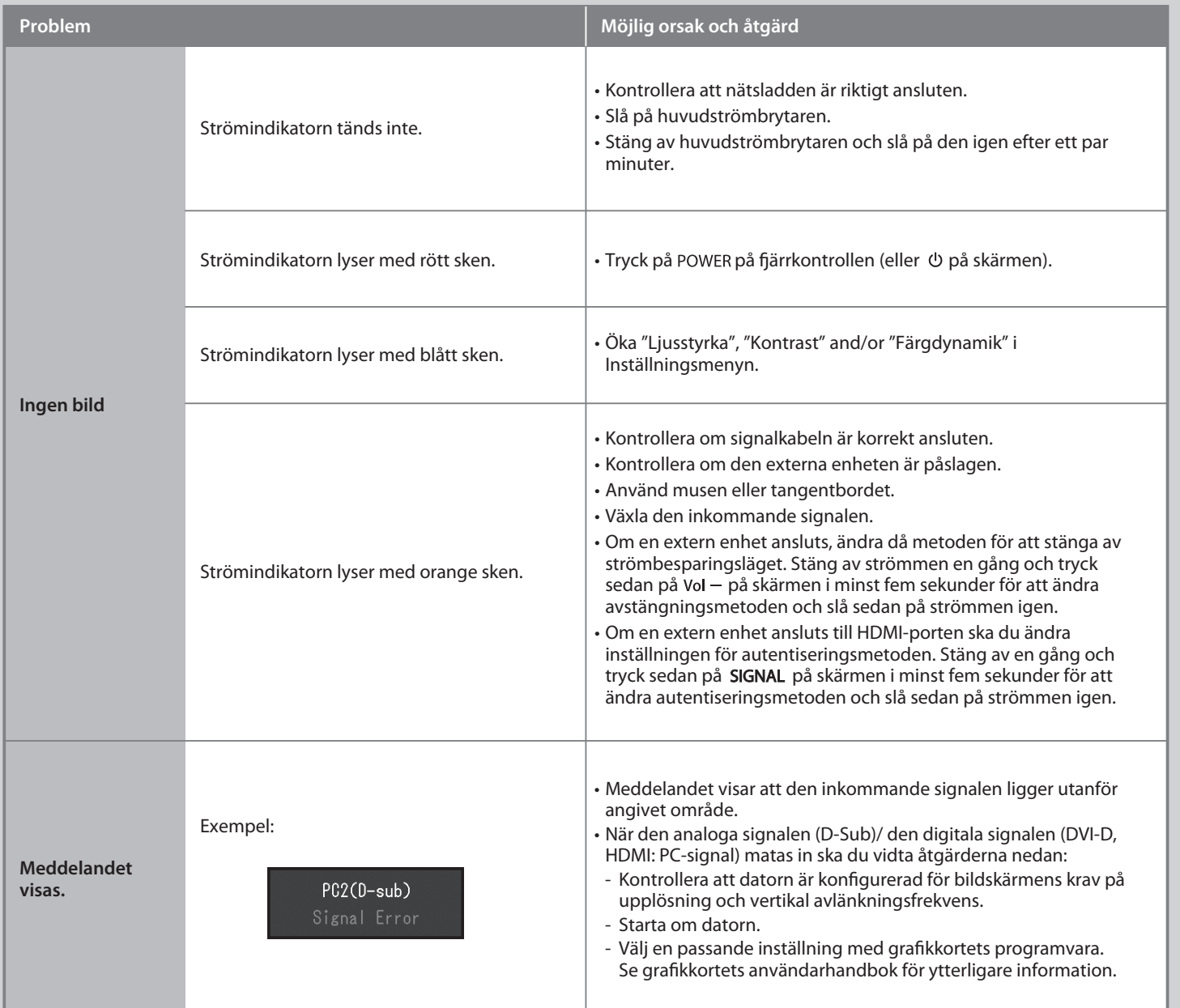